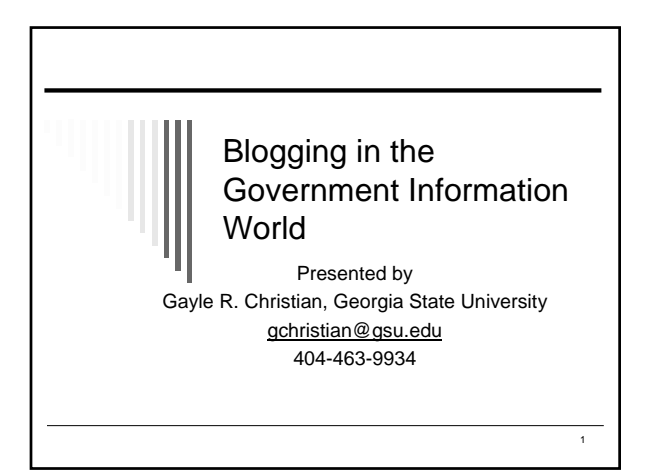

## Outline of Program

- Basic introduction to Blogging and Syndicated Sites/RSS
- What we are doing at Georgia State **University**
- $\Box$  How to get started on a weblog.
- $\Box$  Jim Jacobs will cover the topics of blogs and rss feeds as a form of future communication and use of XML/RDF for storing, using, and re-using information

## Blogging and RSS Go Hand in Hand

- A Blog provides the news/information to the reader
- □ Syndicated sites (using RSS, Atom, etc.) provide the means for the blogger to collect news more efficiently

Weblog **=** Blog

2

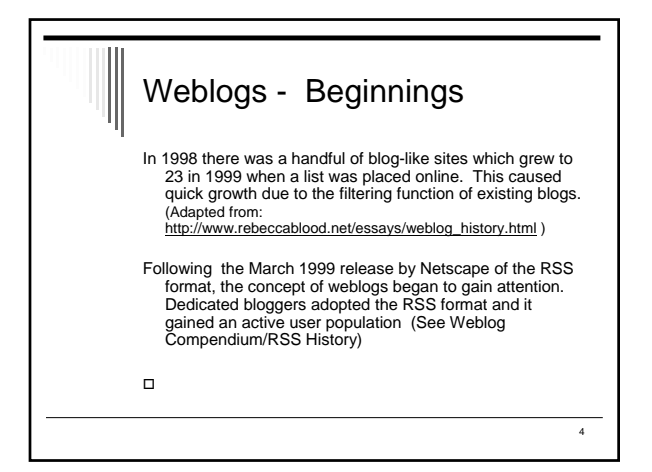

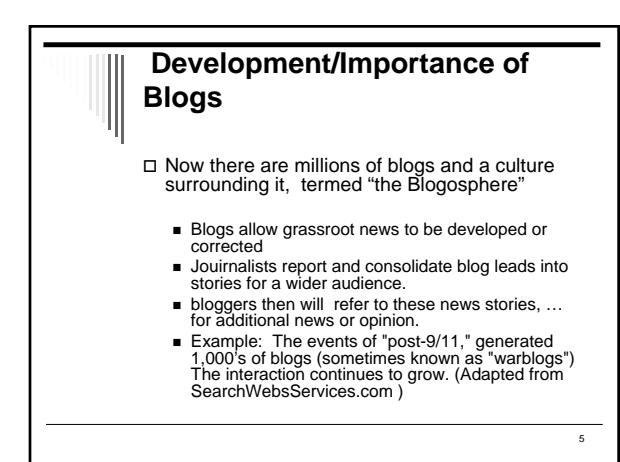

#### Technical Definition of a Weblog

 A weblog is a hierarchy of text, images, media objects and data, arranged chronologically, that can be viewed in an HTML browser.

 The center of the hierarchy,…is a sequence of weblog "posts"

(Courtesy of: Berkman Center, Harvard Law School)

#### Weblogs/Blogs are WEBPAGES that

- Are online journals or logs
- Consist of brief, frequent postings
- $\square$  Include link(s) to fuller information
- □ Have time stamped postings
- Are displayed in reverse chronological order
- Usually have archived postings

## Advantages to User

- Quick source of relevant, focused news, with links.
- User comes at own convenience.
- User can subscribe and be notified of updates.
- Often see List of other relevant blogs (Blogrolls)

#### Advantages of Weblogs (Blogs) for Government Documents Staff

- $\square$  Easy to produce use web-based form.
- Can be updated at any internet workstation.
- □ Blogger can automatically collect news from sites via subscription to RSS news feed aggregators.
- $\Box$  Can keep reader updated with low cost (e.g. substitute for newsletter)
- Can provide archive of postings automatically □ Multiple contributors easily accommodated.

7

#### Disadvantages?  $\Box$  Just one more thing to do .... Keep pages updated to retain viewer interest: (many promising sites fizzle out…..) □ Locating suitable news can be a challenge \*\*\*\*\*\*\*\*\*\*\*\*\*\*\*\*\*\*\*\*\*\*\*\*\*\*\*\*\*\*\*\*\*\*\*\*\*\*\*\*\*\*\*\*\*\*\*\*\*

However, it does not have to take a lot of time to maintain!

10

11

## Sources of External News

 Listserves: govdoc-l, lpss-l □ Rich sites You already know about □ Surfing the net for good content E-mail notification, e.g. Atlanta's "City in the News", Census, NIH Subscribe to syndicated sites

## What are Syndicated Feeds?

 A Syndicated Feed allows the user to subscribe to and automatically receive the new postings from a blog site

 A Syndicated Feed allows the producer to make the website postings available for automatic delivery to the user

 LOOK for Orange XML or RSS button – a signal that a site is set up as a syndicated news feed

XML

 $\frac{1}{12}$ 

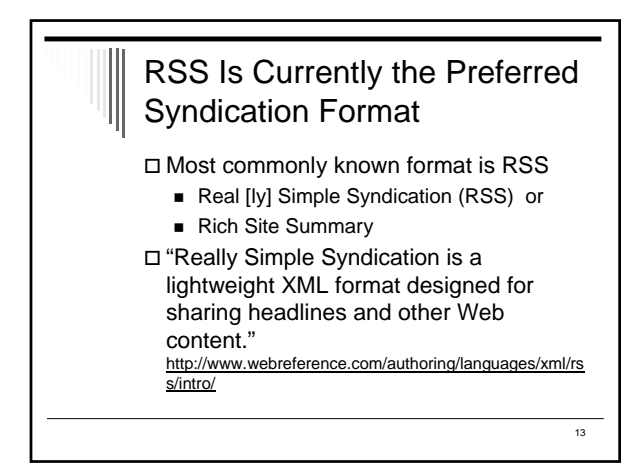

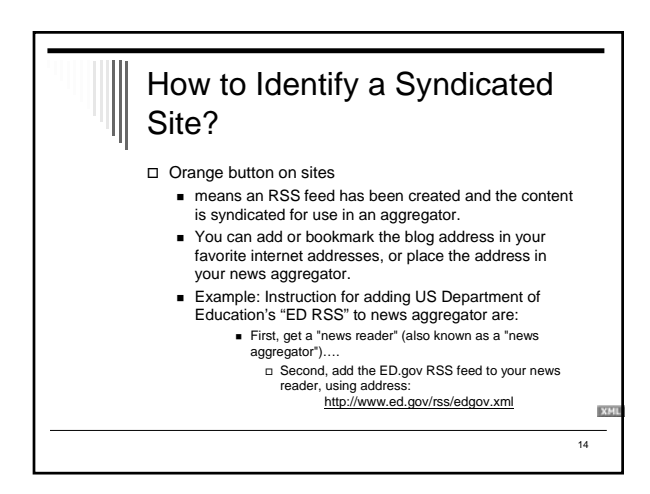

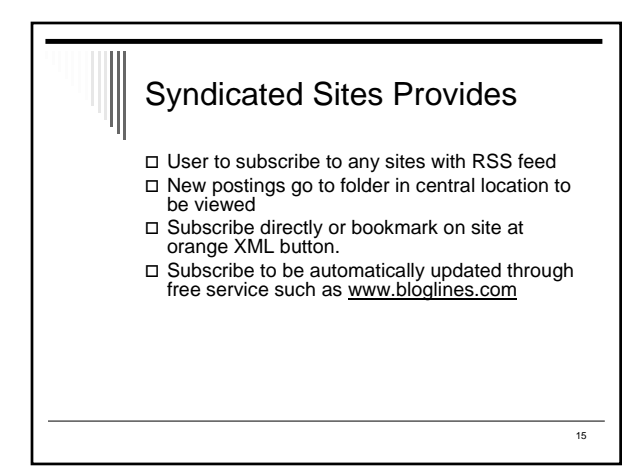

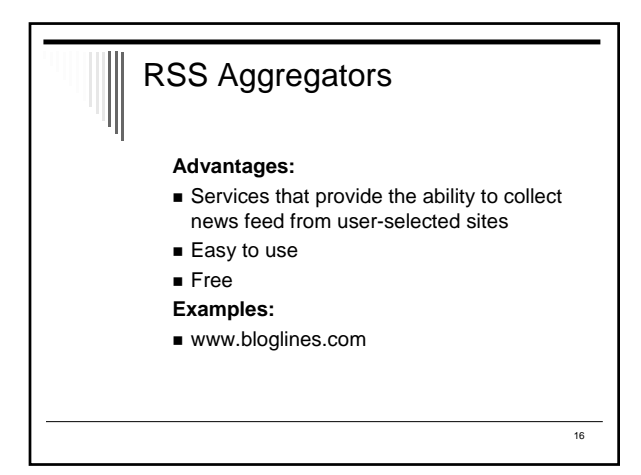

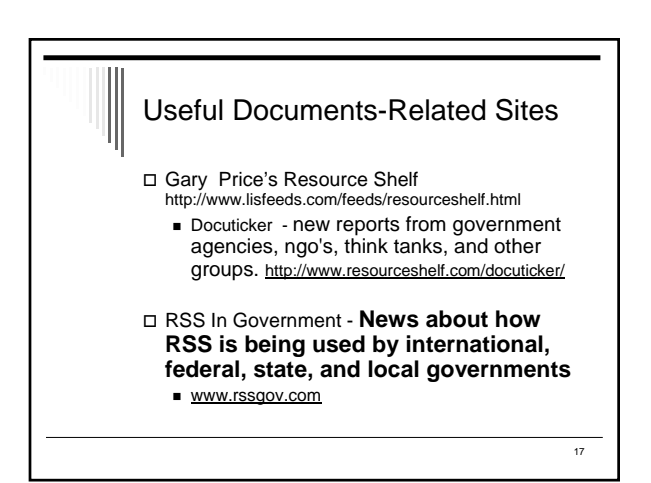

#### Some Federal Government Blog Sites

Census Bureau

http://www.census.gov/newonsite/index.rdf Department of Education http://www.ed.gov/rss/edgov.xml National Institute of Health http://www.nih.gov/news/feed.xml

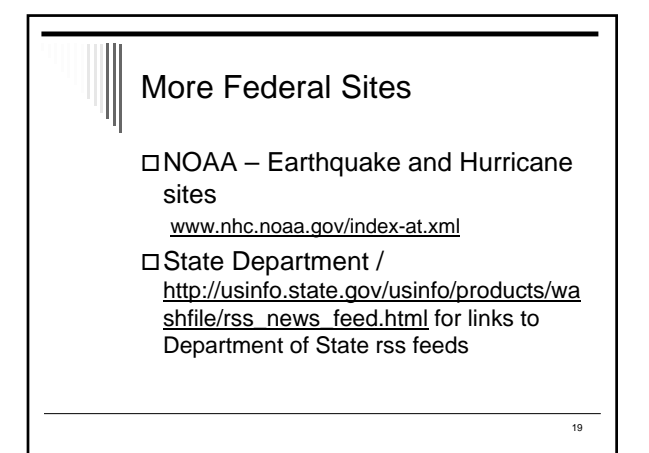

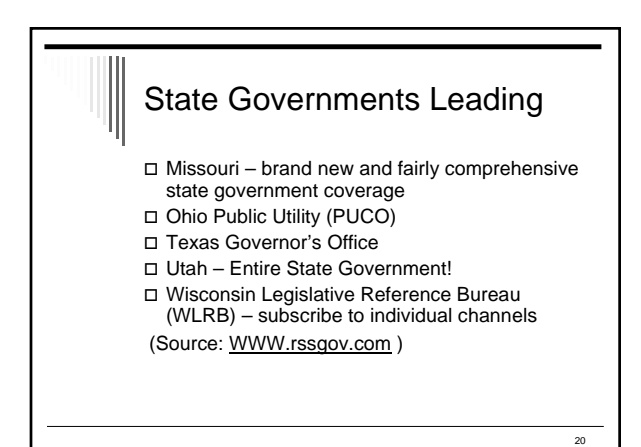

#### Examples of OTHER Government Bloggers?

 Aberdeen Scotland – one the first cities □ Some Canadian provinces

US Senators (Pioneers)

- Senator Biden (D-Del) 1<sup>st</sup> Senator @ RSS news feed
- Sen. Daschle (D-SD weblog, but no RSS feed
- Many Senators and Representatives are now using RSS feeds

 $\overline{21}$ 

#### GA STATE UNIVERSITY GETS INTO BLOGS

- Ga. State University Web Librarian and Web software Programmer developed a Content Management System (CMS) for webpages
- **Combined efforts to run a proprietary system based on MySQL for Library News**
- **Science Librarian involved in planning and early use**
- Subject Liaisons and Documents Librarian began subject blogs in Fall 2003 - Spring 2004

## Documents Librarian Gets into Blogging Switched from emailing updates to

- subject liaisons/Reference Desk to public blog
	- E.g. new Census releases,

 Recently began subscription to Bloglines to minimize web searches for content

#### Decision Making for Content

- □ It takes time to sort through the feeds to select interesting/useful sites
- What are the areas of focus?
- Who are the users?
- Duplication with other News groups on Library page?
- What is appropriate?

 $\overline{24}$ 

 $\overline{22}$ 

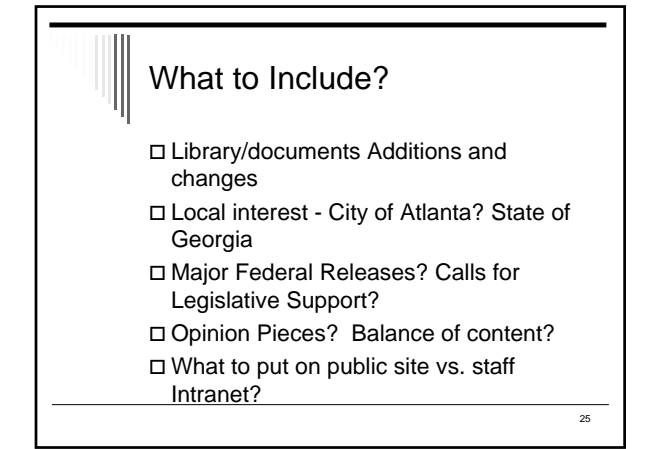

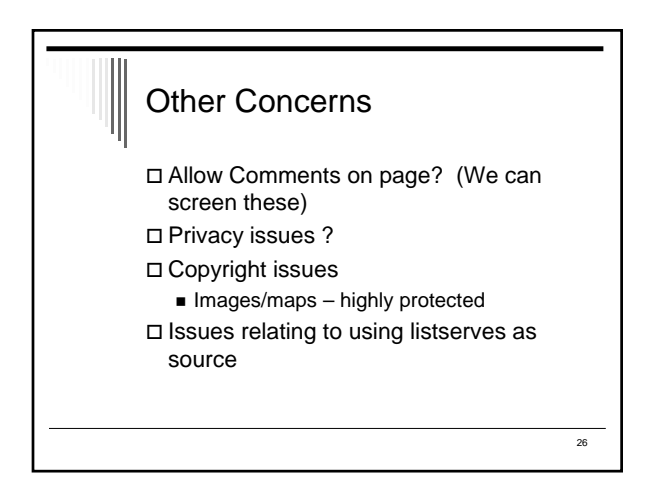

#### Best Practices ?

Write for entire audience

- $\square$  Institution recognizable logo and feel to site? Standard type font and format?
- Expiration of Source Availability?
- □ Privacy, giving credit
- Copyright Issues
- http://georgiasla.blogspot.com/2004/06/blo g-style-manual.html

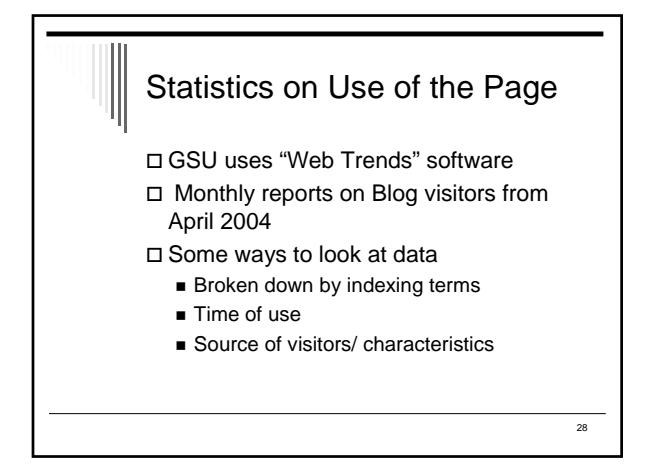

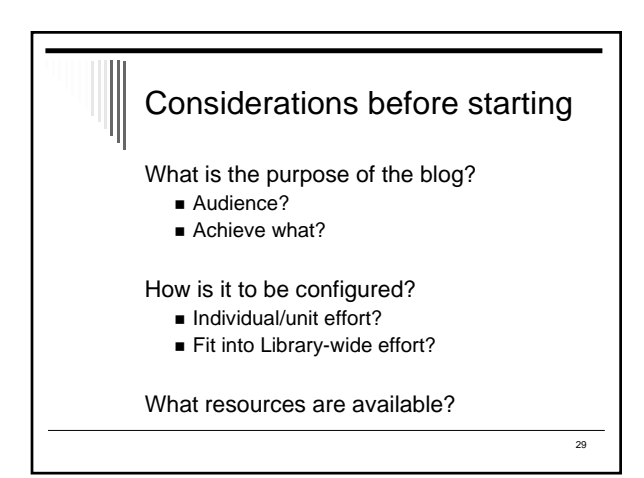

#### Content/Purpose of Blog

- Communicate library news
- New Additions to Collection
- □ Relevant news relating to government
- Online education perhaps some essays
- Official sources only or quantity and kind of non-official information?

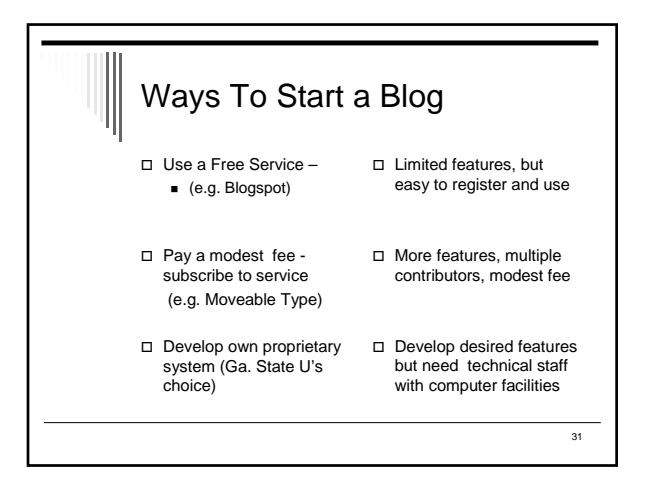

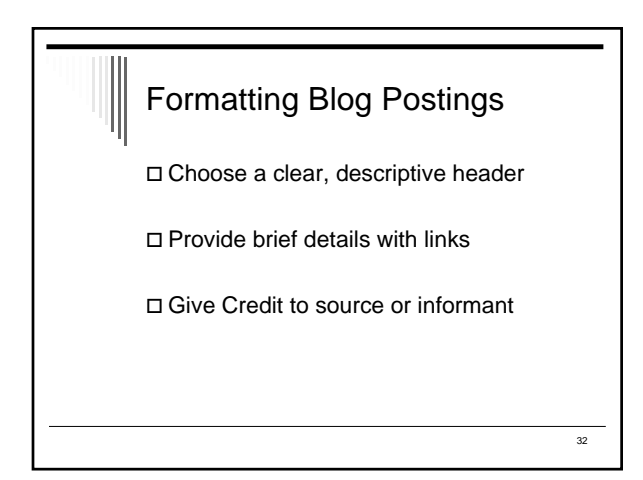

#### **Getting News Automatically Via Feeds (e.g. Bloglines)**

- □ Subscribe to RSS Services through aggregator:<br>WWW.bloglines.com or other aggregator service
- Enter list of newsfeeds for subscription sites
	-
	- At news site, right click orange XML button to identify and copy shortcut of file name Add RSS feed by pasting xml/rss address into form in news aggregator
- To view list of news feed, got "MyFeeds" on aggregator page, where it has automatically harvested new content. (Other services may post to your Desktop)

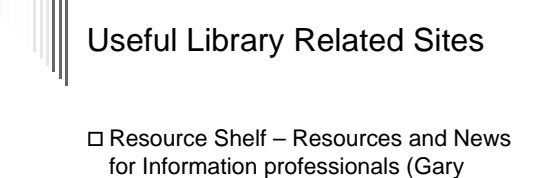

- Price) http://resourseshelf.com Georgia SLA (Teri Vogel) www,georgiasla.blogspot.com
- NEED MORE SITES? blogwithoutalibrary– includes list of libraries with blogs http://www,blogwithoutalibrary.net/index LibDex http.www.libdex.com/weblogs.html

## Weblog Development Tools

EXAMPLES: Blogspot.com www.blogspot.com

 Moveable Type.org http://www.movabletype.org/

36

34

# 37 RSS Readers Desktop readers ■ NewzCrawler http://www.newzcrawler.com/ Syndic8.com Web-based Readers (Bloglines)

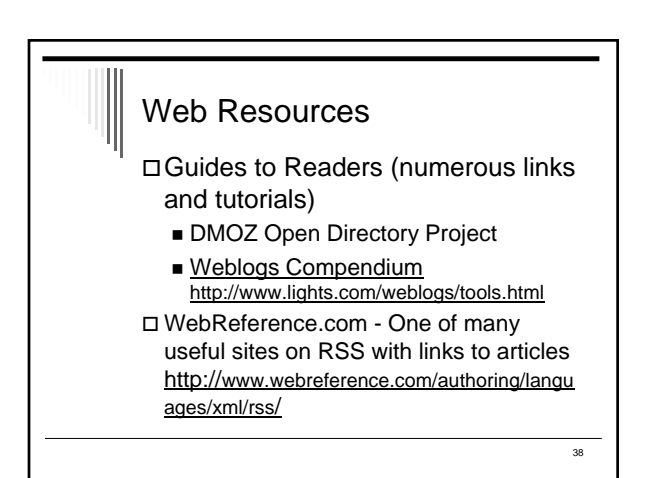

# Articles

 Blogosphere [definition] http://searchwebservices.techtarget.com/sDefinition/0,,sid26\_gci1007574, 00.html

- RSS for Non-Techie Librarians (Cohen) http://www.llrx.com/features/rssforlibrarians.htm
- "Untangling Blogs & RSS" Paper presented at Special Libraries Association, Georgia Chapter, May 11, 2004. (Goans and Vogel)
- http://www.library.gsu.edu/scholarship/presentations/vogel-2004-05-11-blogs-rsssla.pdf
- Blogging and RSS –The What's It and How to…for Educators (Will Richardson).<br>http://www.infotodav.con  $MMSchools/ian04/richardson.shtml$